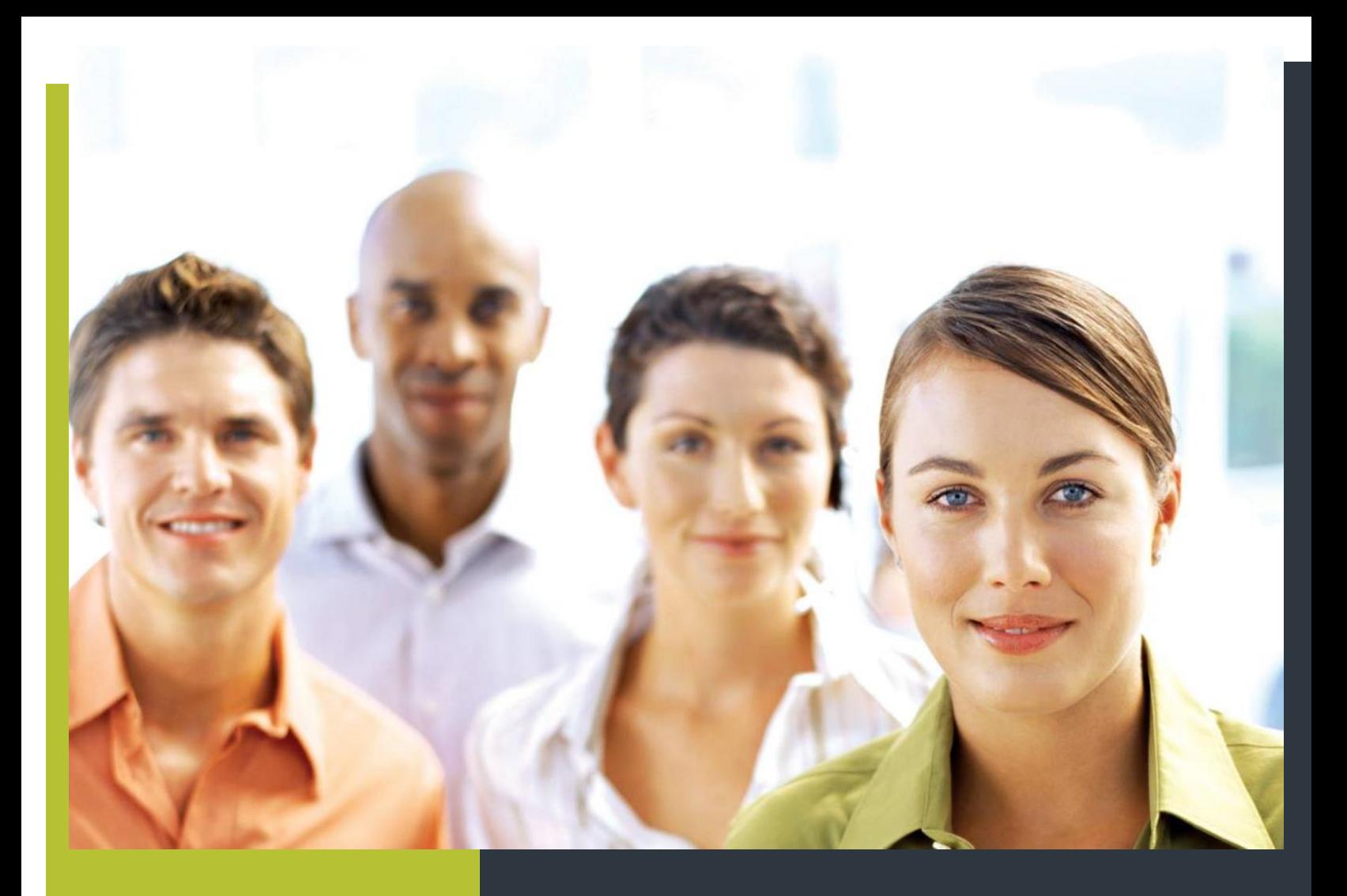

## GUÍA INFORMATIVA SOBRE LOS GESTORES BIBLIOGRÁFICOS Y SU UTILIDAD EN LA INVESTIGACIÓN ACADÉMICA

El Centro de Información y Documentación, en su afán de brindar información especializada y actualizada; pone a su alcance la guía informativa titulada LOS GESTORES BIBLIOGRÁFICOS Y SU UTILIDAD EN LA INVESTIGACIÓN ACADÉMICA la misma que los principales gestores bibliográficos y su importancia como herramientas de gestión de los documentos y sus referencias en la investigación académica.

 *Lima, junio 2019*

### **Presentación**

Los gestores bibliográficos son programas desarrollados a fin de gestionar de manera automática los documentos y sus referencias bibliográficas; convirtiéndose así en una gran ayuda para investigadores que por su trabajo debe cumplir distintos roles entre ellos el de publicar y compartir información con colegas locales y de todo el mundo.

Actualmente estos gestores han sido incorporados como estándar de salida en las diferentes fuentes de información académica tales como revistas digitales, bases de datos, catálogos, repositorios, etc. en distintos formatos (.rif, .txt, .html, .bib, .ris, .xml, etc.) y soportan diversos estilos de citas (ISO, APA, Michigan, Vancouver, etc.)

### **Principales gestores**

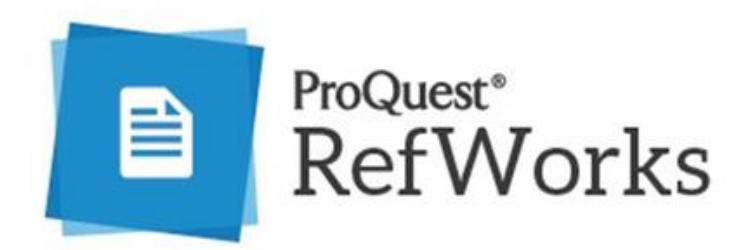

## **[RefWorks](https://refworks.proquest.com/)**

Gestor bibliográfico y de documentos online que permite recopilar documentos, realizar anotaciones, organizar referencias bibliográficas y crear bibliografías. Incluye la importación de bases de datos, captura web,

**2**

etc.

Guía [de uso](https://biblioguias.biblioteca.deusto.es/ld.php?content_id=22239095) (elaborada por la Biblioteca de la Universidad de Deusto, España).

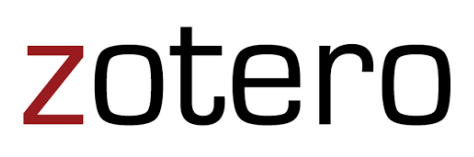

## [Zotero](https://www.zotero.org/)

Herramienta de código abierto que permite recolectar, administrar y citar investigaciones de todo tipo. Importa datos (autor, título, publicación, etc.) directamente desde las páginas web visualizadas en el momento.

Se presenta en dos versiones:

- Un complemento del navegador Firefox que requiere su instalación previa, o
- Una aplicación independiente que se puede instalar en Linux, Windows y Mac, con extensiones para los navegadores Firefox, Chrome o Safari.

## [Guía rápida](https://www.zotero.org/support/es/guia_rapida_de_inicio)

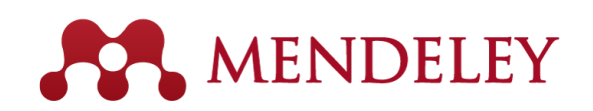

## **[Mendeley](https://www.mendeley.com/)**

Aplicación web y de escritorio, propietaria y gratuita (disponible para Windows, Mac y Linux).

Se puede crear una biblioteca personal de búsquedas, citar, leer y anotar en sus archivos pdf desde cualquier dispositivo:

- Aplicación web y red social académica (Mendeley Web)
- Programa de escritorio multiplataforma, con versiones para dispositivos móviles iOS y Android (Mendely Desktop)

Mendeley - Guía de utilización. Jesús Fernández García. Univ. Cádiz

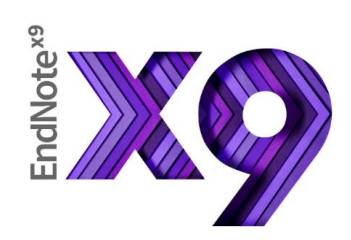

[EndNote X9](https://endnote.com/product-details/)

Es el software de administración de referencias que facilita el trabajo de recopilación y organización de sus materiales de investigación y formato de bibliografías, también brinda mayor facilidad y control en la coordinación con sus colegas.

**[Tutorial](http://clarivate.libguides.com/endnote_training/home)** 

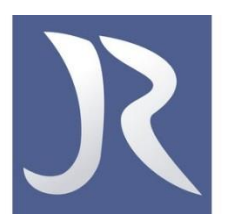

## [JabRef](http://www.jabref.org/)

Aplicación libre (en Java) gratuita, utiliza a BibTex como su formato nativo. Es un excelente editor para archivos BibTeX que le permite realizar varias acciones al tratar con dichos datos.

[Preguntas frecuentes y ayuda](http://discourse.jabref.org/)

# **Comparación entre los gestores presentados**

### e de la construcción de la construcción de la construcción de la construcción de la construcción de la construcción

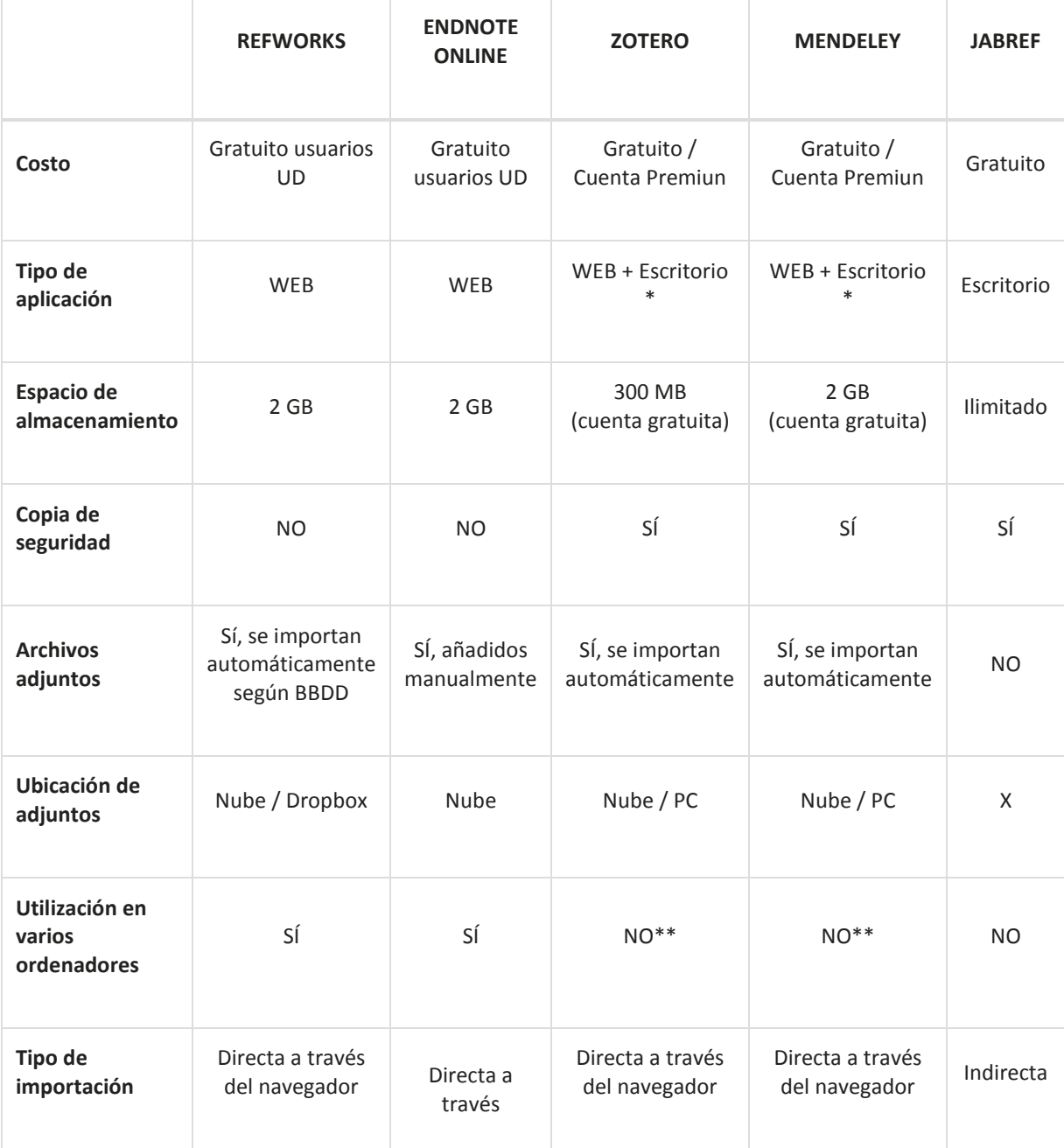

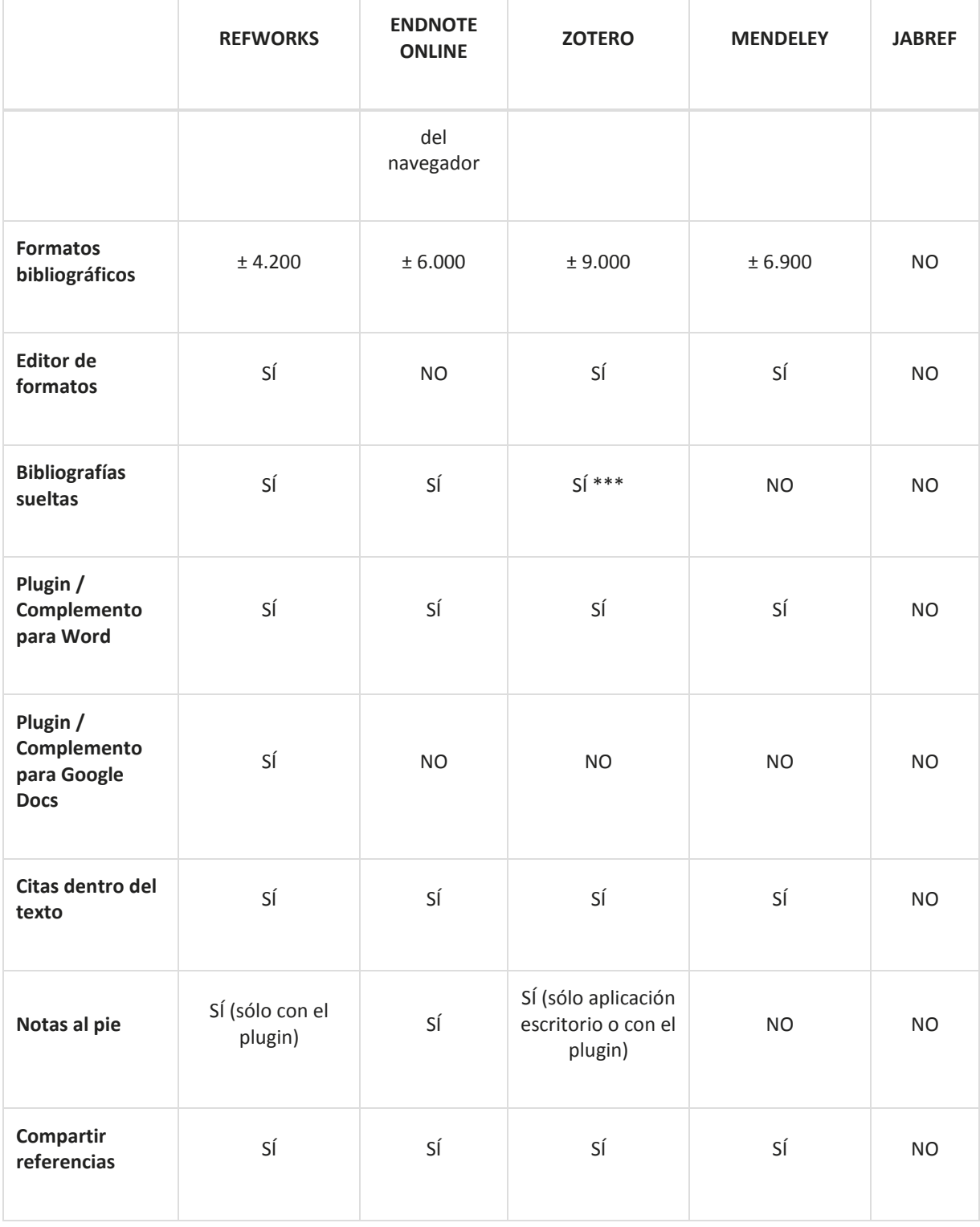

\* Se puede acceder a la aplicación web pero para capturar referencias es necesario instalar un complemento en el navegador

\*\* Debido a que requiere una aplicación de escritorio, no es aconsejable para trabajar en equipos de acceso público

\*\*\* Con la herramienta ZoteroBib es posible crear citas o bibliografías en cualquier dispositivo sin instalar el plugin o la aplicación de escritorio de Zotero

## **Más información**

Centro de Información y Documentación Atención de Lunes a Viernes de 8h30 a 16h30 Calle de la Prosa 104 San Borja (altura de la cuadra 4 Av. Canadá) Teléfonos: 2247800 Anexos 5063, 5064 Correo electrónico: [cid@indecopi.gob.pe](mailto:cid@indecopi.gob.pe)

### **SERVICIOS**

### [BIBLIOTECA VIRTUAL](https://www.indecopi.gob.pe/web/biblioteca-virtual/)

acceder a bases de datos, catálogos y bibliografías, colecciones digitales, adquisiciones recientes de libros y revistas, y una amplia gama de servicios.

### SERVICIO DE CONSULTA

Contamos con cómodas instalaciones y personal experto en la atención al público, gestión de la través de correo electrónico, teléfono, etc.

### [INFOBÚSQUEDA](https://www.indecopi.gob.pe/web/biblioteca-virtual/infobusqueda)

recuperación de la información en fuentes nacionales, internacionales y regionales, de acuerdo con las necesidades específicas de los usuarios.

### [ALERTA INFORMATIVA](http://portal.indecopi.gob.pe/cidalerta/)

Servicio que alerta sobre las últimas Dirigido a empresarios, consultores y público interesado.

#### [REPOSITORIO INSTITUCIONAL](file://///ind-fserver4/grupal$/CID/Biblioteca%20Virtual/Guia%20Informativa/2018/IV%20trimestre/repositorio.indecopi.gob.pe)

Contiene toda la producción bibliográfica editada publicaciones se pueden descargar libremente en

### [BIBLIOTECA ACCESIBLE](https://www.indecopi.gob.pe/web/biblioteca-virtual/biblioteca-accesible)

Colección de libros en formato accesible para personas con algún tipo de discapacidad visual.

## CENTRO DE INFORMACIÓN Y DO CUMENTACIÓN (CID)

El Centro de Información y Documentación del INDECOPI brinda información especializada a los empresarios, consultores, estudiantes y público en general, sus servicios en las áreas de:

-Propiedad intelectual. -Defensa de la competencia. -Eliminación de Barreras Burocráticas. -Fiscalización de la Competencia Desleal. -Fiscalización de Dumping y Subsidios. -Procedimientos concursales. -Protección del consumidor.

#### **MISIÓN**

Brindar servicios de información eficientes, oportunos y confiables sobre defensa de la competencia y propiedad intelectual, para satisfacer las necesidades de información de la ciudadanía.

#### **VISIÓN**

Ser el Centro de Información y Documentación líder en defensa de la competencia y propiedad intelectual, que facilite y promueva el acceso a la información para generar conocimiento y competencia en el mercado.